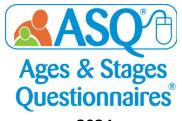

## 2024 AGENDA ASQ ONLINE INSTITUTE Virtual Training for Pro and Enterprise Account Subscriptions

All times listed are for the **Eastern Time Zone**; times are approximate and subject to change. Please adjust your start time to your local time zone.

| 11:00 AM ET | Welcome and Introductions                                                                  |
|-------------|--------------------------------------------------------------------------------------------|
|             | Overview of ASQ Online                                                                     |
|             | Preparing for Screening and User Roles                                                     |
|             | Create Child Profiles, Scoring, Caregiver Profiles, My Profile, Screening                  |
|             | Preferences                                                                                |
|             | Exercise 1: Prepare for a Screening and Review Results                                     |
| 12:30 PM    | Break (10-minutes)                                                                         |
| 12:40 PM    | Sharing Results                                                                            |
|             | Creating documents and packets, setting tasks, follow-up                                   |
|             | Demo Online                                                                                |
|             | Exercise 2: Tasks and Screening Management                                                 |
| 2:00 PM     | Lunch (40-minutes)                                                                         |
| 2:40 PM     | Reports                                                                                    |
|             | Creating reports, customizing report output, making reports exciting<br>Demo Online        |
|             | Exercise 3: Exploring ASQ Online Reports                                                   |
| 3:30 PM     | Break (10-minutes)                                                                         |
| 3:40 PM     | Family Access                                                                              |
|             | Setting up sites, sharing URLs, sending emails, processing incoming screens<br>Demo Online |
|             | <b>Exercise FA: Family Access – Prepare for a Screening and Review Results</b><br>Q &A     |
| 5:00 PM     | Adjourn                                                                                    |